# **EPOLL in Redis** 석사과정 성한승

# Epoll?

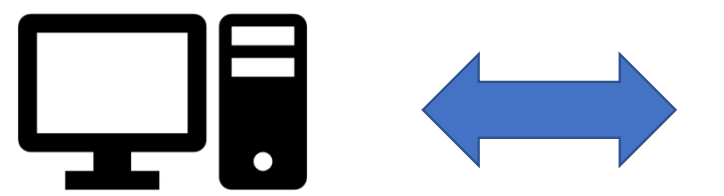

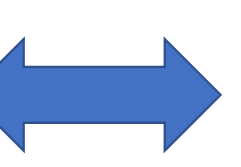

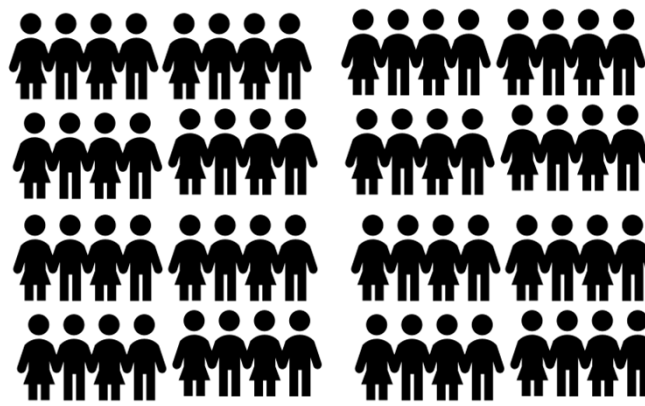

- Int epoll\_create(int size);
- Int epoll\_ctl(int epfd, int op, int fd, struct epoll\_event \*event);
- Int epoll\_wait(int epfd, int struct epoll\_event \*event, int timeout);

- epoll\_create : size 만큼 epoll 객체 공간을 생성
- 형태

```
int epoll_create(int size); 
//반환 값 : 실패 시 -1, 일반적으로 epoll_fd의 값을 리턴
```
• 예시

```
int fd_epoll; 
bool is_epoll_init = false; 
int EpollInit(int size) { 
           if((fd\_epoll = epoll\_create(size)) > 0)is_epoll_init = true; 
                return fd_epoll;
 }
```
#### • epoll\_ctl : 할당해놓은 epoll공간에 fd와 event를 등록, 삭제 및 변경

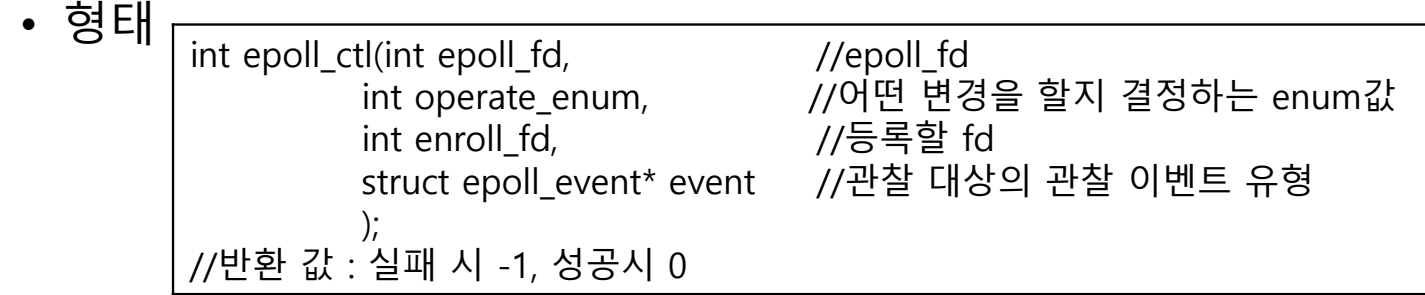

Operate\_enum epoll\_event 구조체 event 종류

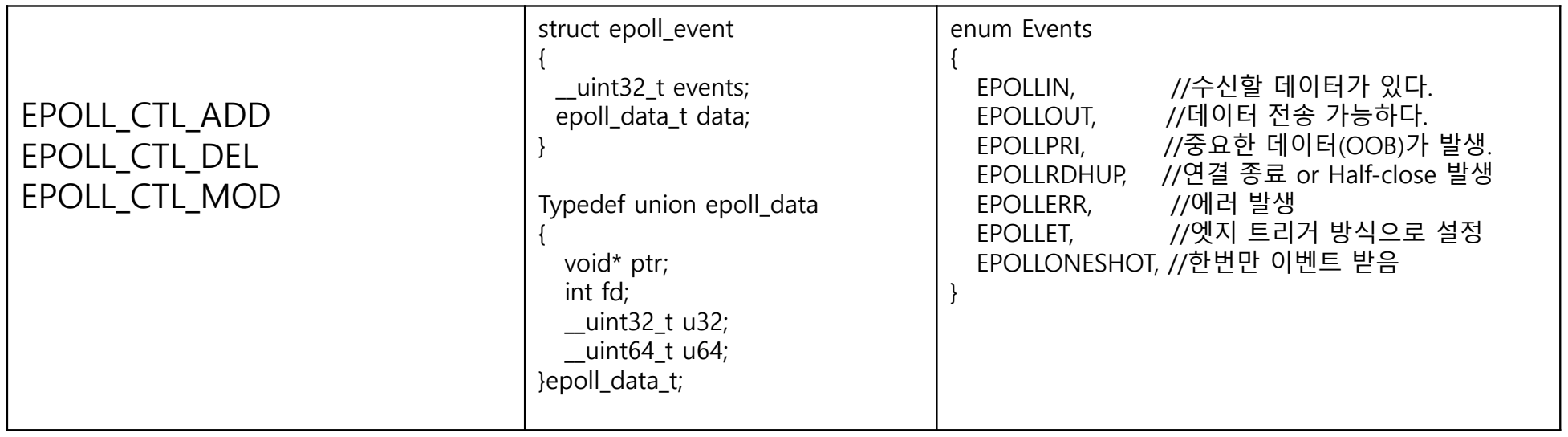

• epoll\_ctl : 할당해놓은 epoll공간에 fd와 event를 등록, 삭제 및 변경

#### • 형태

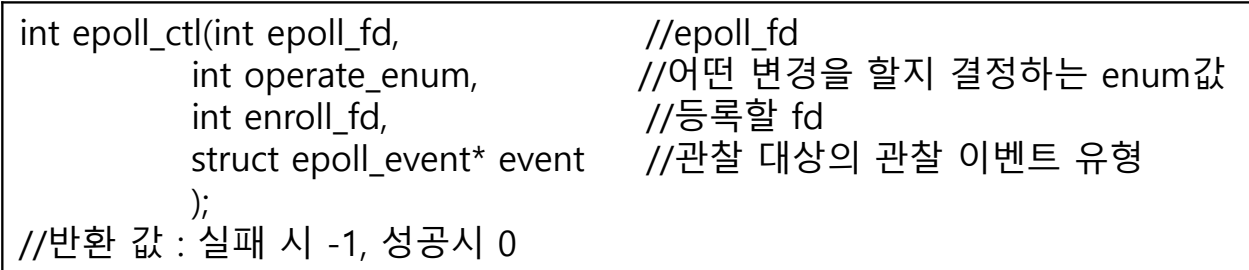

• 예시

}

int EpollAdd(const int fd) {

struct epoll\_event ev; ev.events = EPOLLIN | EPOLLOUT | EPOLLERR; ev.data.fd =  $fd$ ; return epoll\_ctl(fd\_epoll, EPOLL\_CTL\_ADD, fd, &ev);

• epoll\_wait : 이벤트가 발생했는지 검사하는 함수

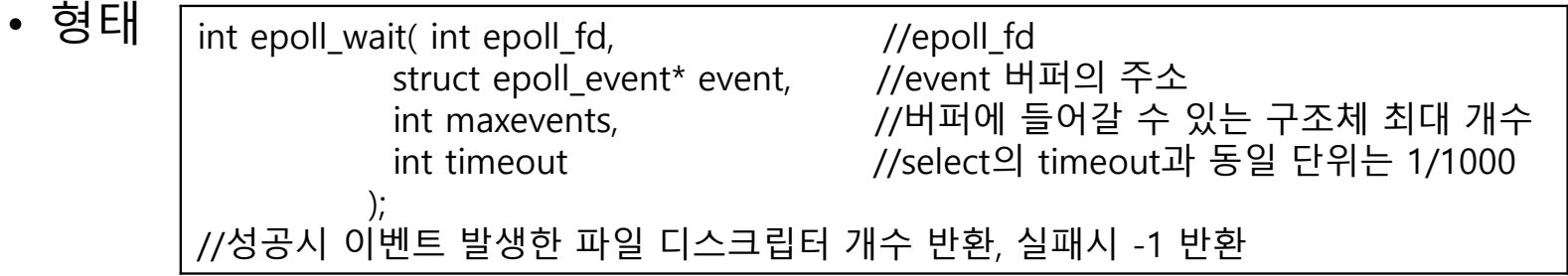

• 예시

```
While(1){
            event_cnt = epoll_wait(epfd, ep_events, EPOLL_SIZE, -1);
            if(event_cnt==-1){
                     puts("error");
                     break;
             }
            for(i=0; l < event_cnt; i++){
                      . . . . . . 
            }
}
```
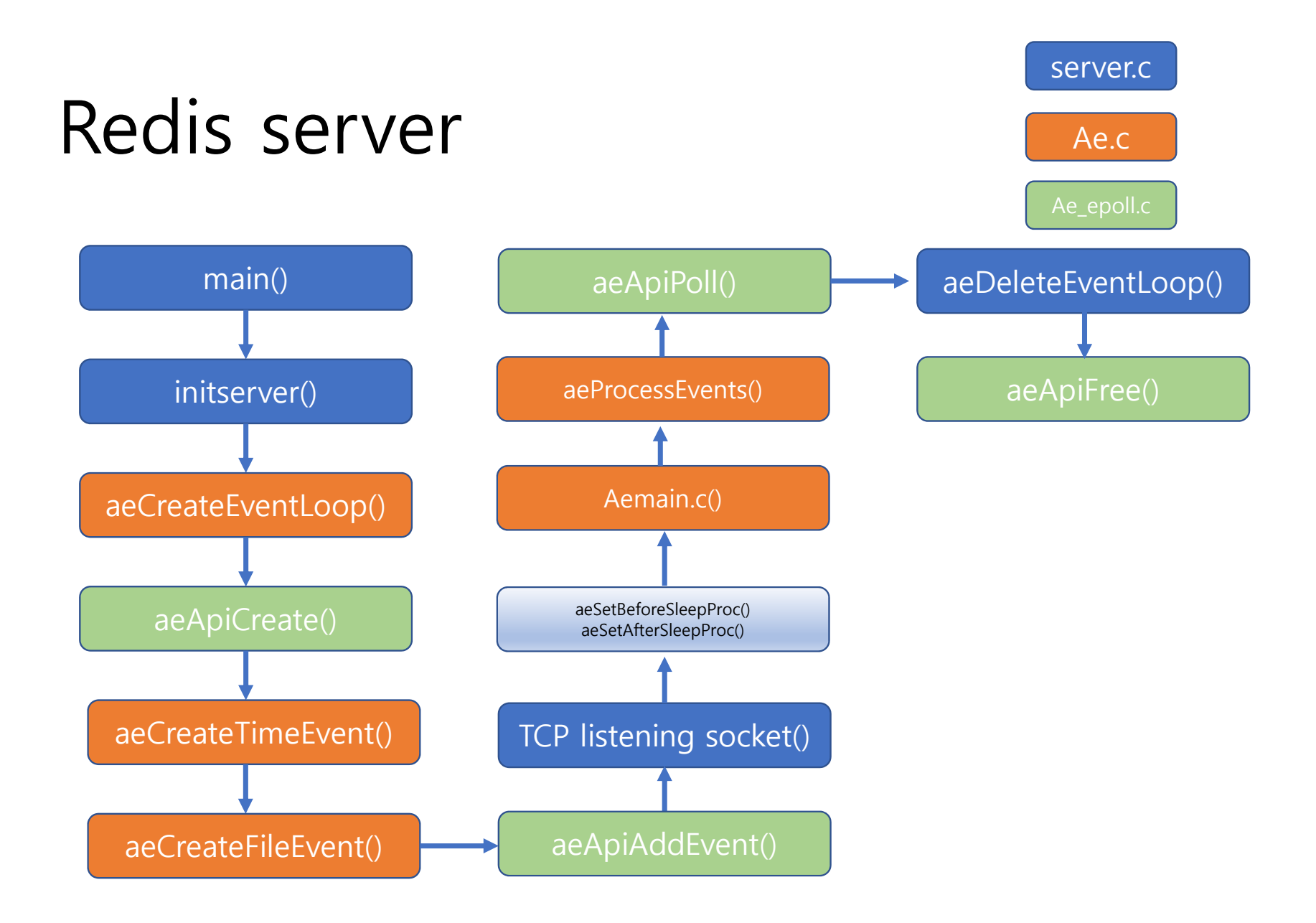

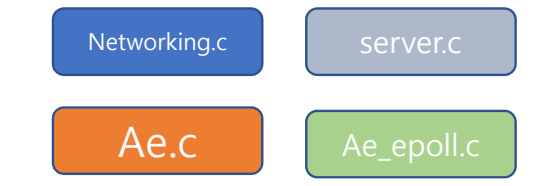

### Accept -> call

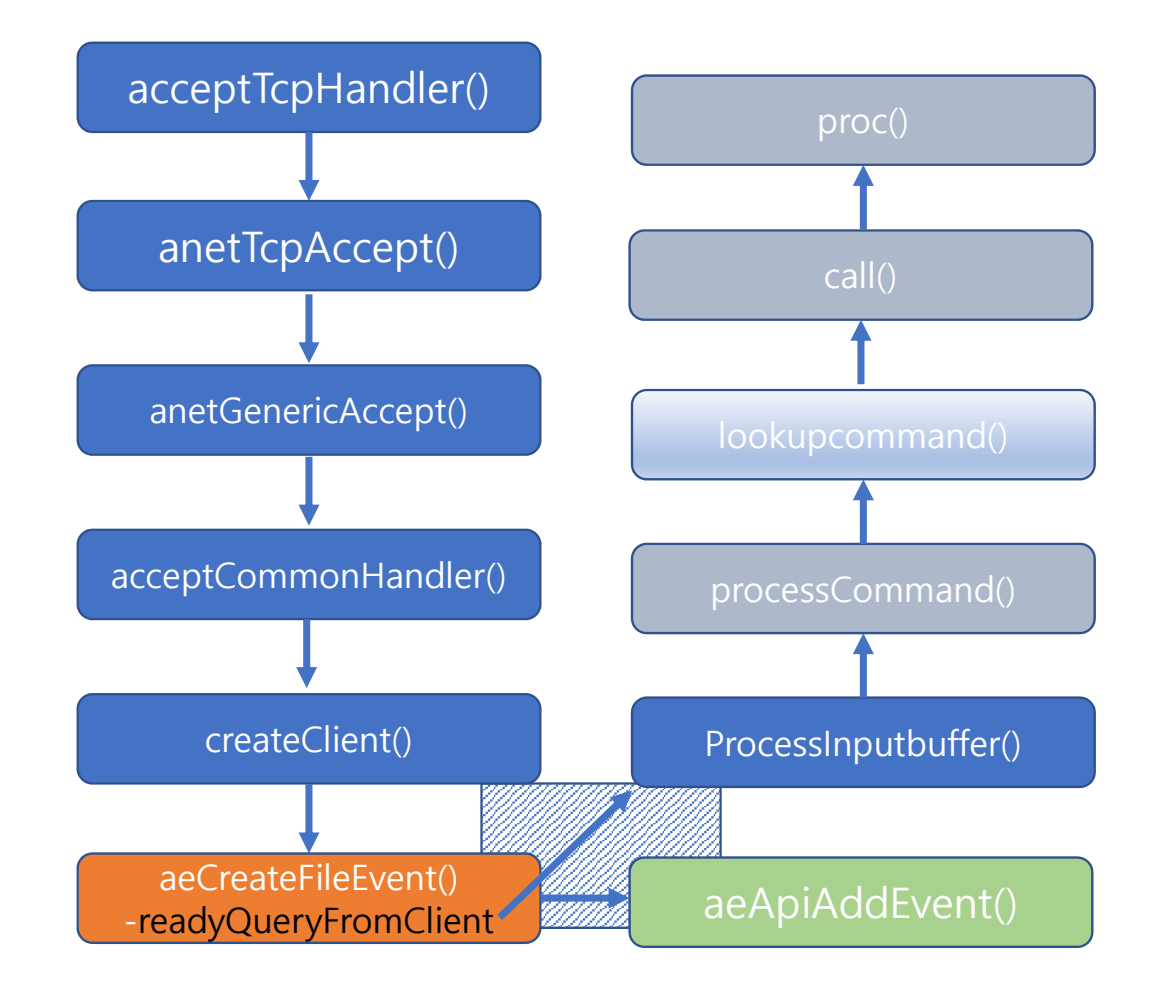

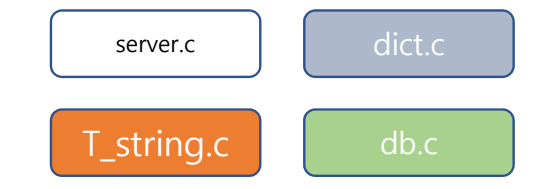

# Get command

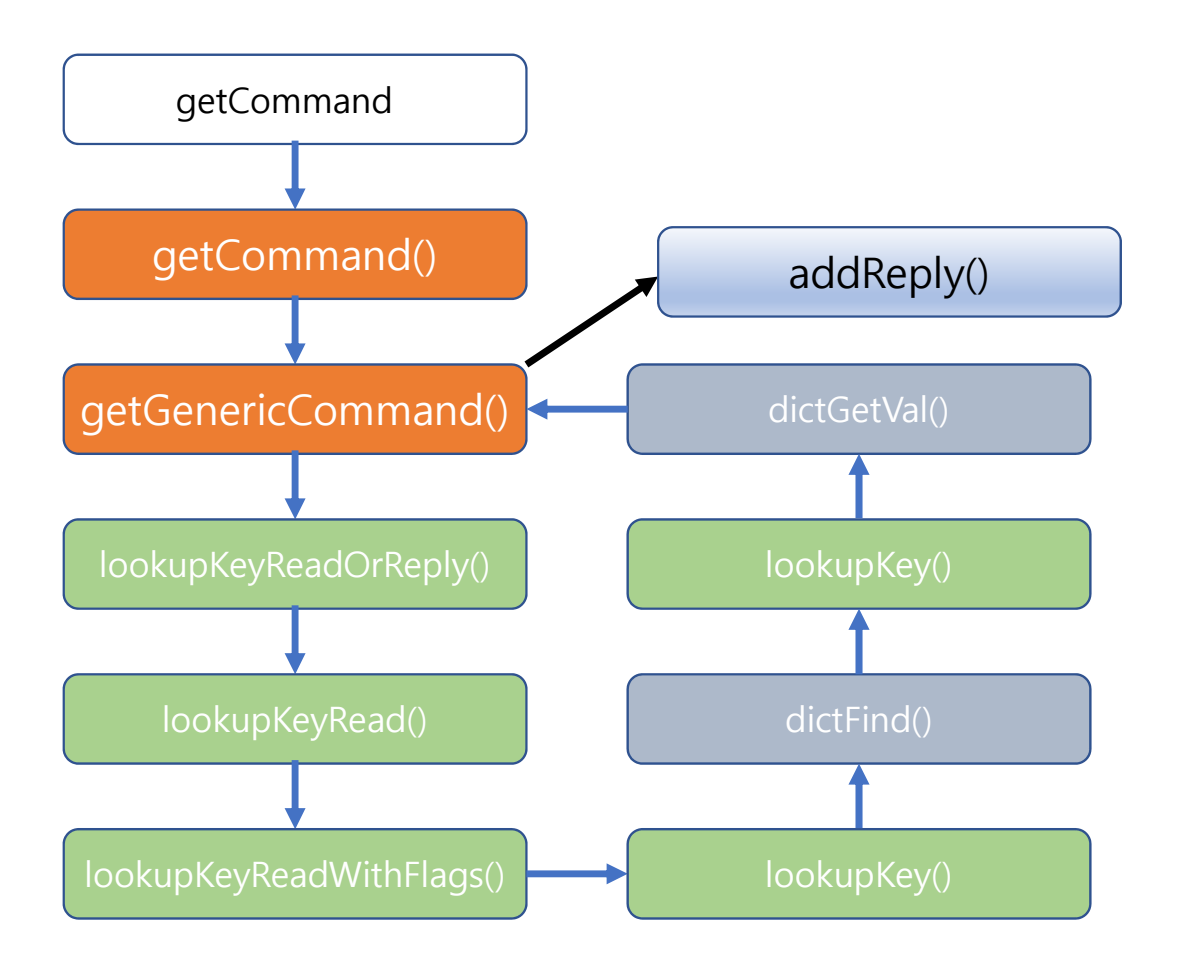

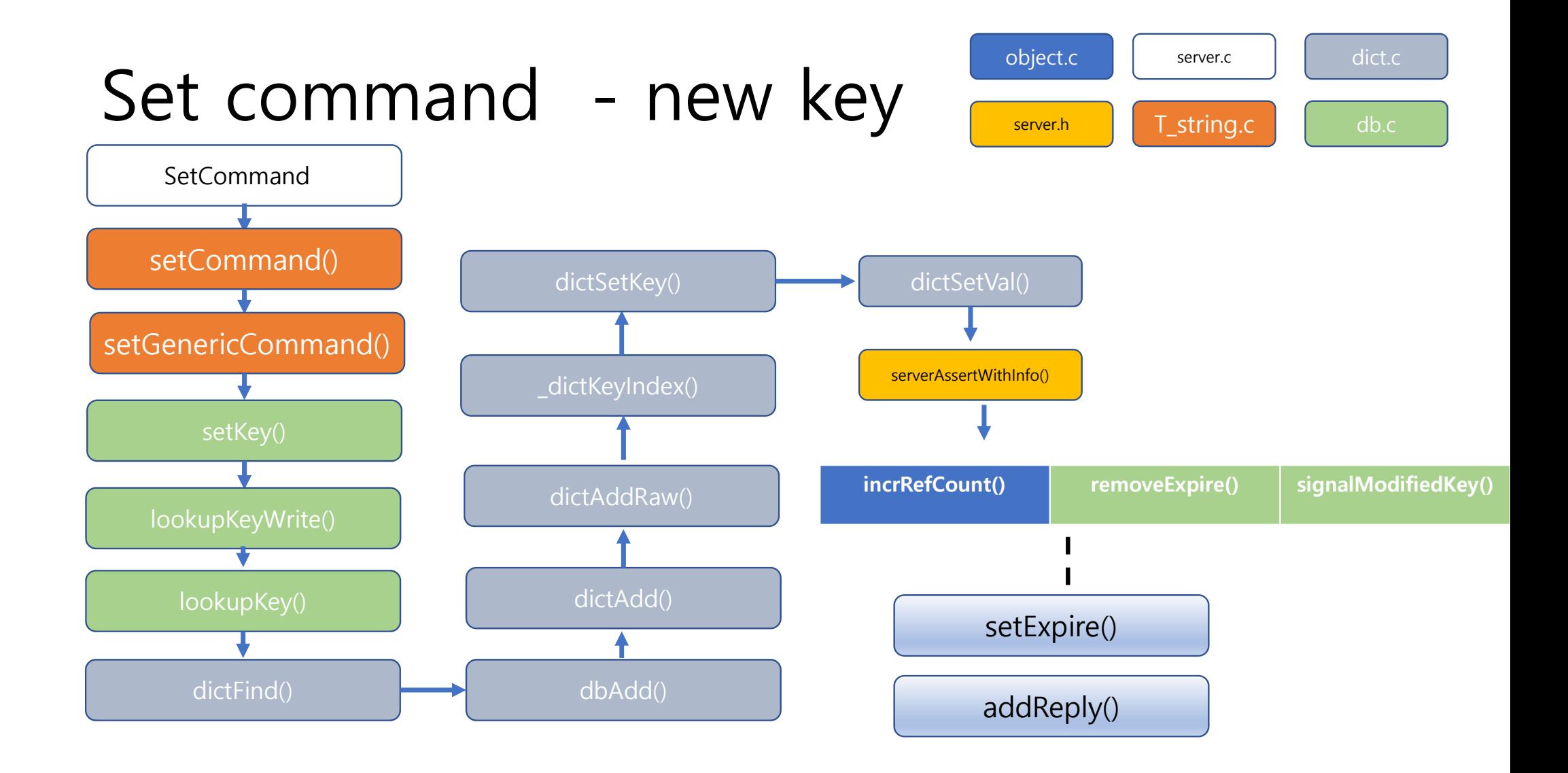

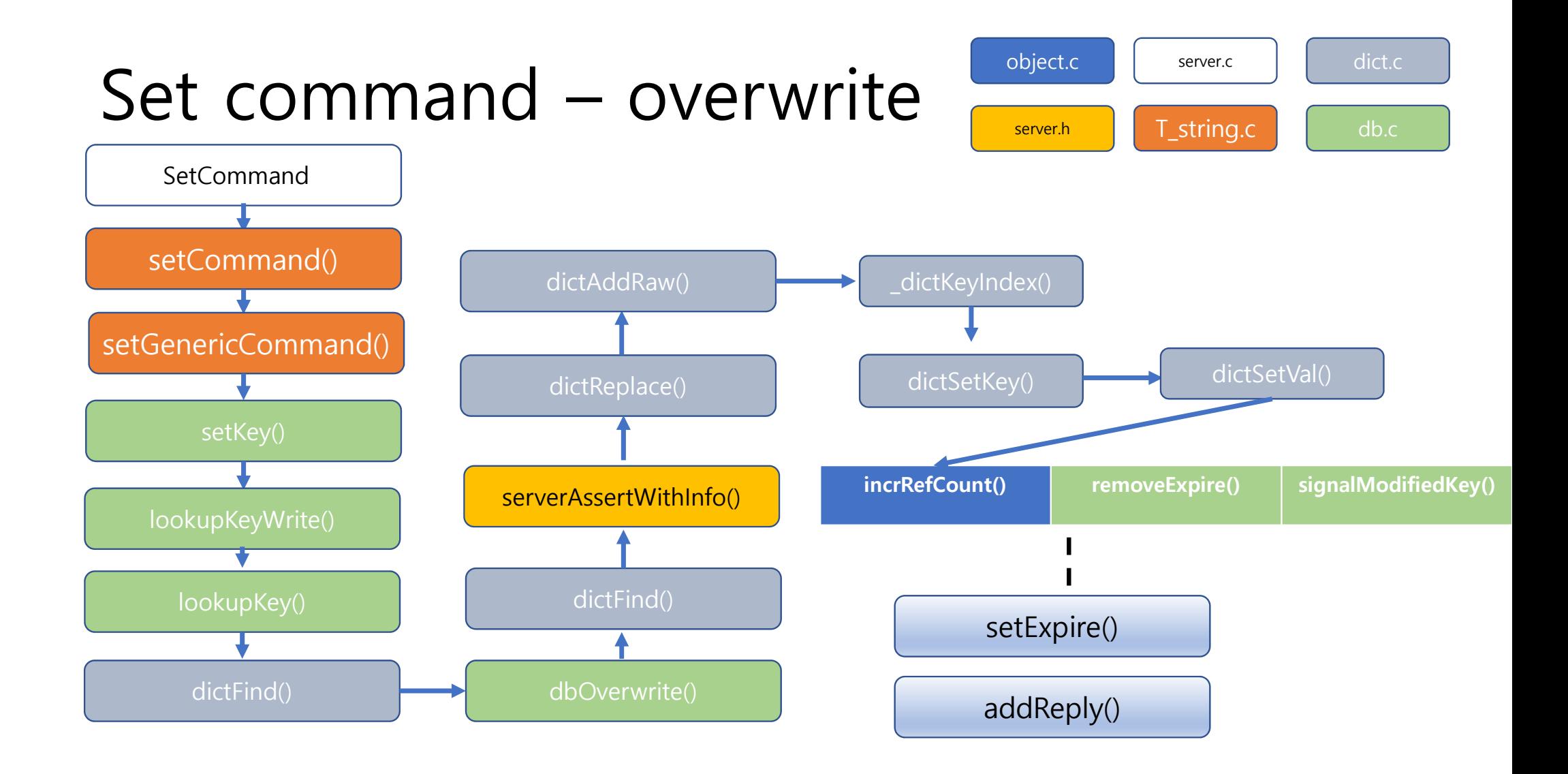